# illumina®

مملوك لشركة ILLUMINA

# جهاز التسلسل 6000 NovaSeq

دليل إعداد الموقع

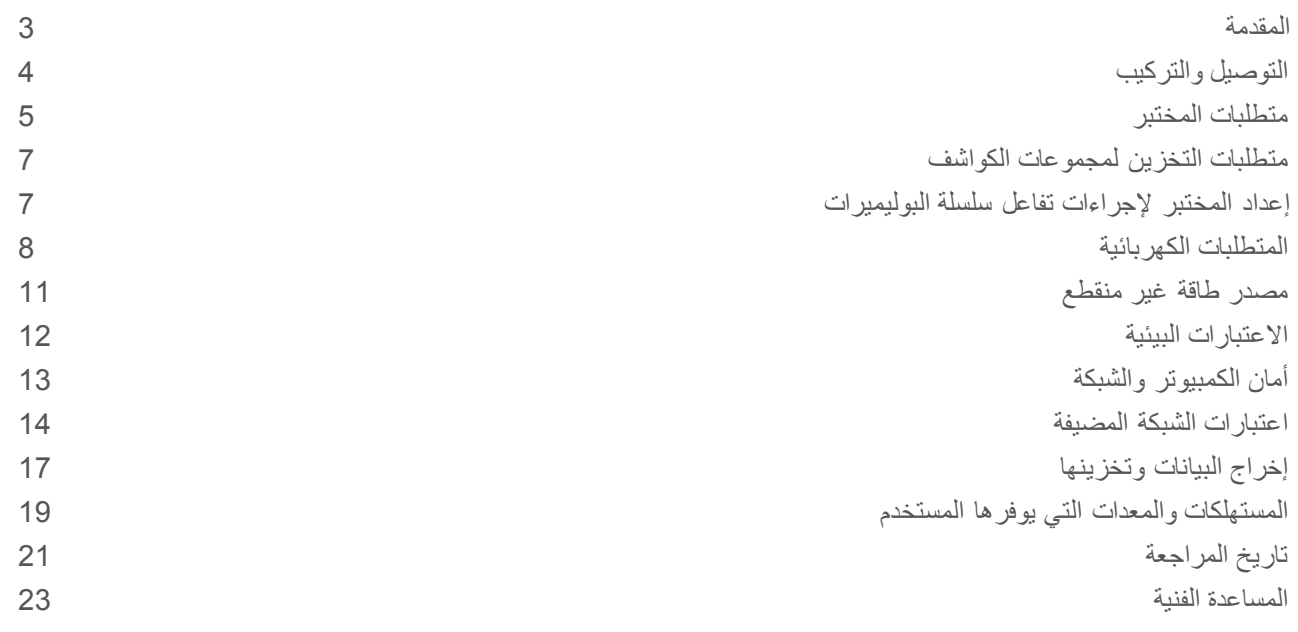

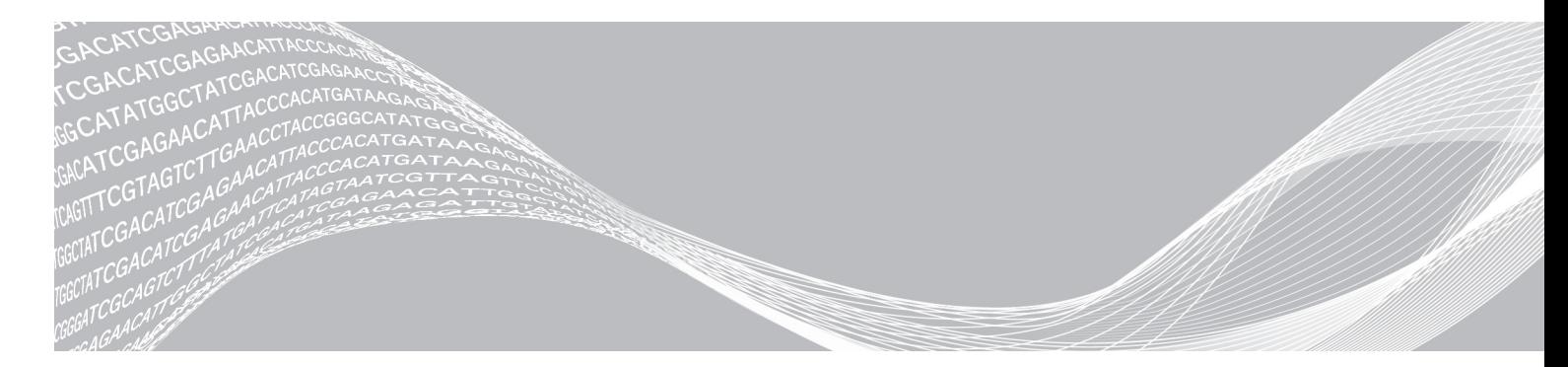

المستند رقم 1000000019360 إصدار 06 ARA يناير للاستخدام البحثي فقط. لا يستخدم في الإجراءات التشخيصية.

هذه الوثيقة ومحتوياتها مملوكة لشركة Inc ,Illumina، والشركات التابعة لها ("Illumina("، وتهدف فقط إلى الاستخدام التعاقدي لعملائها فيما يتعلق باستخدام المنتج (المنتجات) الموضح هنا وليس لأي غرض آخر. يجب ألا يتم استخدام هذه الوثيقة ومحتوياتها أو توزيعها لأي غرض آخر و/أو بخلاف ذلك الإبلاغ أو الكشف أو النسخ بأي شكل من الأشكال دون موافقة خطية مسبقة من شركة Illumina. لا تقدم شركة Illumina أي تراخيص تتعلق ببراءات الاختراع، أو العلامات التجارية أو حقوق التأليف والنشر، أو حقوق القانون العام ولا الحقوق المماثلة لأي أطراف أخرى بموجب هذه الوثيقة.

يجب على الموظفين المؤهلين والمدربين بشكل جيد اتباع التعليمات الواردة في هذه الوثيقة بشكل صارم وصريح من أجل ضمان الاستخدام السليم والأمن للمنتج (المنتجات) الموضحة بهذه الوثيقة. تجب قراءة جميع محتويات هذه الوثيقة وفهمها بشكل كامل قبل استخدام هذا المنتج (هذه المنتجات).

قد يؤدي عدم قراءة التعليمات الواردة بهذه الوثيقة بشكل كامل واتباعها بوضوح إلى حدوث تلف في المنتج (المنتجات)، أو إصابة للأشخاص، بما في ذلك المستخدم أو أشخاص آخرين، وإلحاق الضرر بممتلكات أخرى، وستفقد أي ضمان ينطبق على المنتج (المنتجات).

لا تتحمل شركة ILLUMINA أي مسؤولية ناجمة عن سوء استخدام المنتج (المنتجات) الموضح هنا (بما في ذلك البرامج أو أجزاء منها).

حقوق الطبع والنشر لعام 2019 محفوظة لصالح شركة Inc ,Illumina، جميع الحقوق محفوظة.

جميع العلامات التجارية هي ملك لشركة Inc ,Illumina. أو أصحابها المعنيين. للحصول على معلومات محددة حول العلامات التجارية، راجع .www.illumina.com/company/legal.html

### المقدمة

<span id="page-2-0"></span>بوفر هذا الدليل المواصفات والإرشادات المتعلقة بإعداد موقعك لتثبيت جهاز التسلسل Illumina® NovaSeq™ 6000 وتشغيله.

- t متطلبات مساحة المختبر
	- t المتطلبات الكهربائية
		- t المعوقات البيئية
		- t متطلبات الحوسبة
- t المستهلكات والمعدات التي يوفرها المستخدم

## اعتبارات السلامة

راجع دليل الامتثال والسلامة لجهاز التسلسل *6000 NovaSeq)* المستند رقم *1000000019357)* للحصول على معلومات مهمة تتعلق باعتبارات السلامة.

### المصادر الإضافية

توفر صفحات الدعم الخاصة بجهاز التسلسل 6000 [NovaSeq](https://support.illumina.com/sequencing/sequencing_instruments/novaseq-6000.html) على موقع Illumina الإلكتروني مصادر إضافية للنظام. تتضمّن تلك المصادر منتجات البرامج، والتدريب، والمنتجات المتوافقة والوثائق التالية. راجع صفحات الدعم باستمرار للحصول على أحدث الإصدارات.

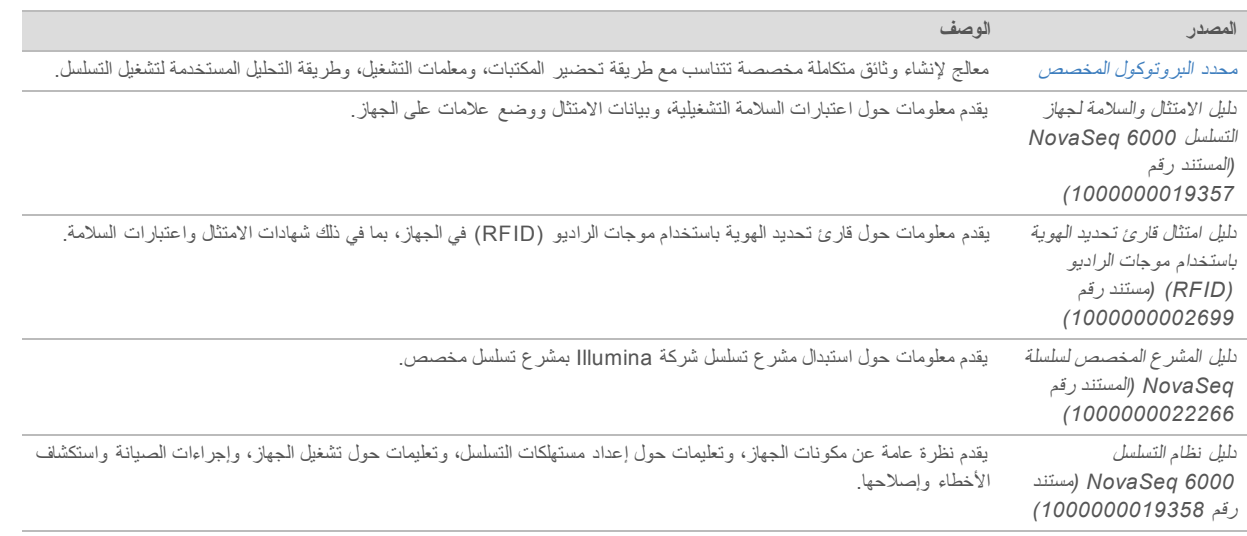

# التوصيل والتركيب

<span id="page-3-0"></span>يقوم مزود خدمة معتمد بتوصيل النظام، وإخراج المكونات من عبوتها، ووضع الجهاز. تأكد من وجود مساحة كافية بالمختبر قبل التوصيل. يجب تقييم مخاطر التحميل على الأرضية المتعلقة بتركيب الجهاز ومعالجتها من قبل عمال منشأة المبنى.

## **تنبيه**  $\mathcal{L}$

يمكن فقط للعمال المعتمدين إخراج الجهاز من عبوته، أو تركيبه أو نقله. قد يؤدي التعامل مع الجهاز بشكلٍ خاطئ إلى التأثير على محاذاة مكونات الجهاز أو إلحاق الضرر بها.

يقوم أحد ممثلي Illumina بتركيب الجهاز وإعداده. عند توصيل الجهاز بنظام إدارة البيانات أو موقع الشبكة البعيد، تأكد من تحديد مسار تخزين البيانات محدد قبل تاريخ التركيب. يمكن أن يختبر ممثل Illumina عملية نقل البيانات أثناء التركيب.

### **تنبيه** IZ

بعد أن يقوم ممثل Illumina بتركيب الجهاز وإعداده، لا تقم بنقله. يمكن أن يؤثر تحريك الجهاز بصورة خاطئة على المحاذاة البصرية وعدم صحة البيانات. إذا توجب عليك نقل الجهاز، فاتصل بممثل Illumina الخاص بك.

# أبعاد الصندوق ومحتوياته

يتم شحن جهاز 6000 NovaSeq والمكونات في صندوق خشبي واحد (صندوق رقم 1) وصندوق كرتوني واحد (صندوق رقم 2). استخدم الأبعاد الآتية لتحديد الحد الأدنى لعرض الباب المطلوب لكي يتوافق مع صناديق الشحن.

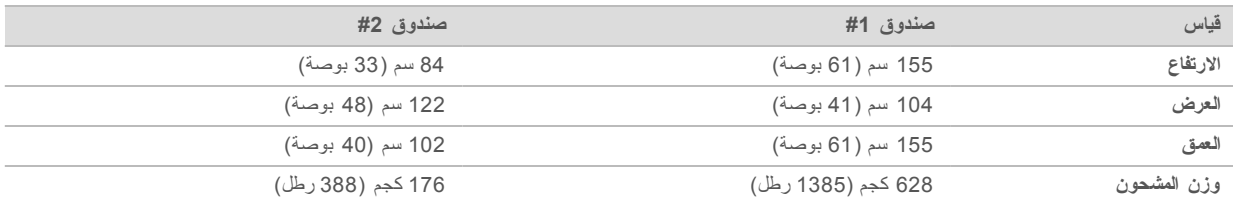

### **ملاحظة**

بالنسبة للصندوق رقم ،1 توجد نقاط الوصول للمرفاع الشوكي في الجانب العميق من الصندوق. ضع هذا في عين الاعتبار فيما يتعلق بخلوص المصاعد ومدخل الباب أثناء نقل الجهاز في الصندوق.

# **ملاحظة**

يمكن أن يختلف وزن مصدر الطاقة غير المنقطع (UPS (وحزمة البطارية الخارجية لمصدر الطاقة غير المنقطع المتضمن في صندوق رقم 2 بناءً على الطراز الذي تم شحنه.

### t يحتوي صندوق رقم 1 على الجهاز.

- t يحتوي صندوق رقم 2 على 5 علب بها المحتويات التالية:
- t صندوق—مصدر طاقة غير منقطع (UPS(، يزن 46 كجم (100 رطل)
- t صندوق—علبة البطارية الخارجية لمصدر الطاقة غير المنقطع، يزن 64 كجم (140 رطلًا)
	- t صندوق—الملحقات، بوزن إجمالي 31 كجم (68 رطلاً).
		- t جهاز عرض
	- t زجاجة الكواشف الكبيرة المستخدمة وزجاجة الكواشف الصغيرة المستخدمة.
		- t صينية التسرب الخاصة بالجهاز
			- t رفوف إلغاء التجميد السلكية
				- t خلايا التدفق للغسل
				- t خراطيش الغسل SBS
				- t خراطيش الغسل للعنقود
- t لوحة مفاتيح وماوس لاسلكي، إذا كانوا مناسبين للمنطقة. في حالة عدم وجود لوحة مفاتيح لاسلكية، استخدم لوحة مفاتيح سلكية.
	- صندوق—المكونات الإضافية
- t اثنان من زجاجات صينية التخزين المؤقت التي تم تعبئتها بشكل فردي
	- t سلك الكهرباء الخاص بكل منطقة
- t دليل نظام التسلسل *6000 NovaSeq)* مستند رقم *1000000019358)*
- t دليل الامتثال والسلامة لجهاز التسلسل *6000 NovaSeq)* المستند رقم *1000000019357)*
- <span id="page-4-0"></span>t دليل امتثال قارئ تحديد الهوية باستخدام موجات الراديو *(RFID) (*مستند رقم *1000000002699)*
	- t صندوق—محول المدخنة

### متطلبات المختبر

استخدم المتطلبات والمواصفات الموجودة في هذا القسم لإعداد المساحة الخاصة بمختبرك.

### أبعاد الجهاز

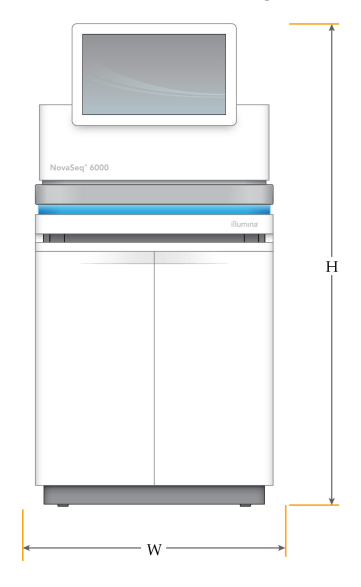

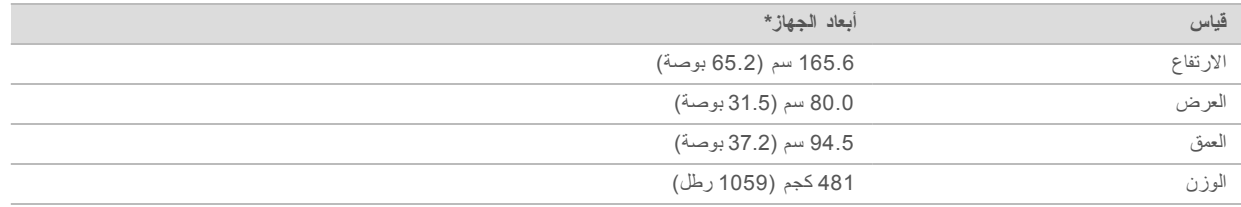

\* لا يتم تضمين نظام مصدر الطاقة غير المنقطع (UPS (في هذا البعد، ويجب تخصيص مساحة إضافية.

# متطلبات تعيين الموضع

ضع الجهاز بمكان يسمح بالتهوية المناسبة، وإمكانية إجراء صيانة للجهاز، والوصول إلى مفتاح الطاقة، ومأخذ التيار الكهربائي، وسلك الطاقة.

- t ضع الجهاز بحيث يمكن للموظفين الوصول إلى الجانب الأيمن من الجهاز لتشغيل مفتاح الطاقة أو إيقاف تشغيله. وهذا المفتاح موجود على اللوحة الخلفية المجاورة لسلك الطاقة.
	- t ضع الجهاز بحيث يمكن للمستخدمين فصل سلك الطاقة من مأخذ التيار الكهربي بسرعة.
	- t تأكد من أنه يمكن الوصول إلى الجهاز من جميع الجوانب باستخدام الحد الأنى لأبعاد مسافات الخلوص التالية.
- t ضع مصدر الطاقة غير المنقطع على أحد جانبي الجهاز. يمكن وضع مصدر الطاقة غير المنقطع بداخل الحد الأدنى لنطاق الخلوص الموجود حول جوانب الجهاز.

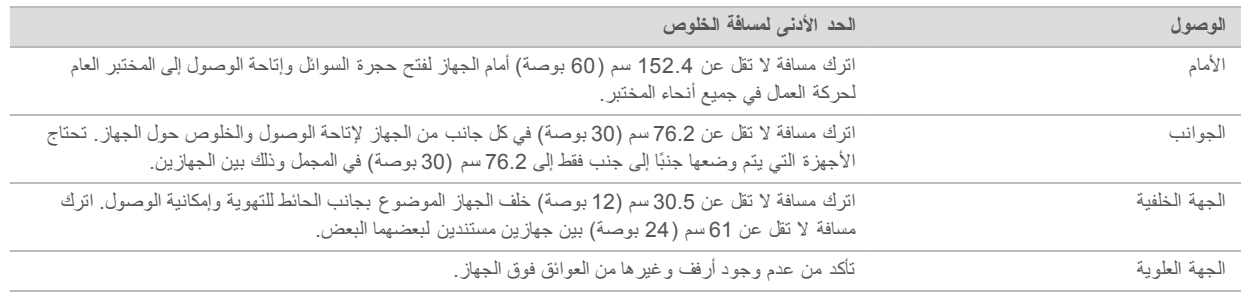

# **تحذير**

يمكن أن يؤدي وضع الجهاز بشكلٍ خاطئ إلى الحد من التهوية. يؤدي انخفاض التهوية إلى زيادة إخراج الحرارة والضوضاء، مما يضر بتكامل البيانات وسلامة المستخدمين.

مخطط تثبيت النظام المتعدد

يوضح الرسم البياني التالي مثالًا على أحد مخططات تثبيت النظام المتعدد، بما في ذلك الحد الأدنى لمتطلبات المسافات.

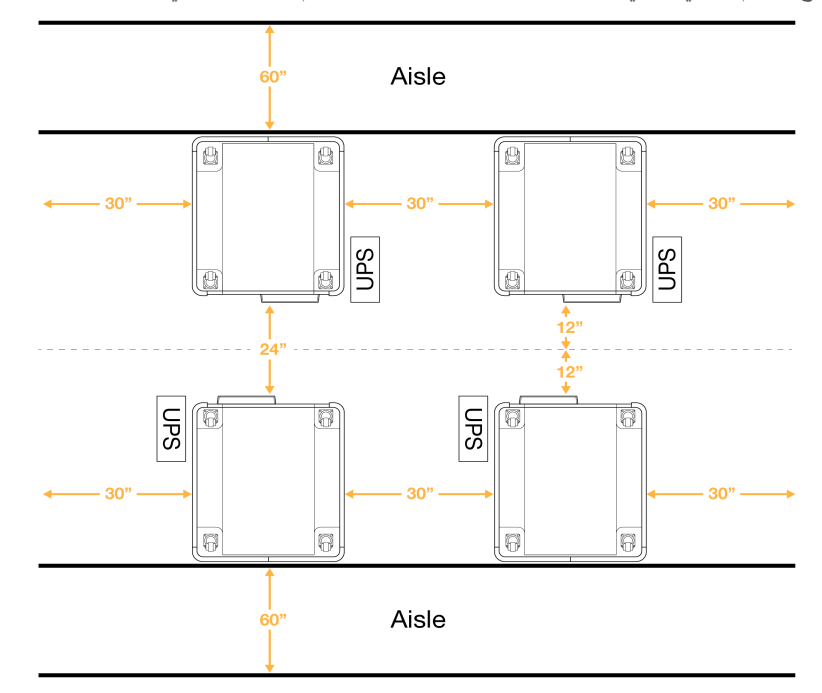

# إرشادات الاهتزاز

حافظ على مستوى الاهتزاز الخاص بأرضية المختبر عند معيار A-VC بمقدار 50 ميكرون/ثانية لكل 1/3 من ترددات موجات أوكتاف بقوة 8-80 هرتز، أو أقل من ذلك. يعد هذا المستوى مثاليًا بالنسبة للمختبرات. لا تتجاوز معيار الأيزو (خط الأساس) لغرفة التشغيل بمقدار 100 ميكرون/ثانية لكل 1/3 من ترددات موجات أوكتاف بقوة 8-80 هرتز.

أثناء تشغيل التسلسل، استخدم أفضل الممارسات التالية لتقليل الاهتزازات وضمان أداء مثالي:

- t ضع الجهاز فوق أرضية صلبة ومسطحة وحافظ على منطقة الخلوص خالية من البقايا.
- t لا تضع لوحات المفاتيح، أو المستهلكات المستخدمة، أو غيرها من الأشياء فوق الجهاز.
- t لا تقم بتركيب الجهاز بجوار مصادر اهتزازات تتجاوز معيار الأيزو لغرفة التشغيل. على سبيل المثال:
- t المحركات، والمضخات، وأجهزة اختبار الاهتزاز، وأجهزة اختبار التقطير، وتدفقات الهواء الثقيل في المختبر.
- t الأرضيات الموجودة فوق مراوح التدفئة والتهوية والتكييف (HVAC(، وأجهزة التحكم، ومهابط طائرات الهليكوبتر أو تحتها مباشرة.
- t أعمال البناء أو الإصلاح في الطابق نفسه الذي يوجد به الجهاز.
- t أبقِ مصادر الاهتزاز مثل سقوط المواد أو تحريك المعدات الثقيلة على بعد 100 سم (39.4 بوصة) على الأقل من الجهاز.
- t استخدم فقط شاشة اللمس، ولوحة المفاتيح، والماوس للتعامل مع الجهاز. لا تستخدم التأثير المباشر على أسطح الجهاز أثناء التشغيل.

### متطلبات التخزين لمجموعات الكواشف

<span id="page-6-0"></span>تدعم مجموعة الكواشف 6000 NovaSeq التسلسل بنظام عالي الإنتاجية ويمكن أن تحتاج مساحة تخزين كبيرة. استخدم المواصفات التالية لتحديد متطلبات التخزين.

### درجات حرارة التخزين

تتطلب عملية تشغيل خلية التدفق الواحدة توفير عنصر واحد من كلٍ من العناصر التالية. تتطلب عملية تشغيل خلية تدفق مزدوجة توفير عنصرين من كلٍ من العناصر التالية.

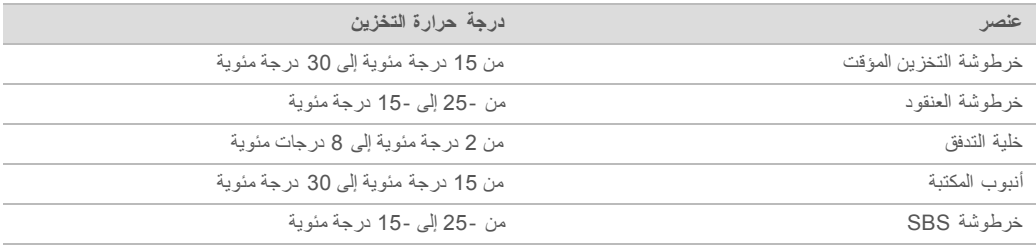

### الحساسية للضوء

تحتوي خرطوشة التخزين المؤقت وSBS على كواشف حساسة للضوء. إذا قمت بإزالة خرطوشة SBS من العبوة لتخزينها، فتأكد من تخزينها في مكان مظلم لا يوجد به مصدر ضوء. أبقِ حاوية التخزين المؤقت مغلفة حتى يتم استخدامها.

### أبعادمجموعة الكاشف

يوضح الجدول التالي أبعاد المكونات المعبأة وكمياتها في مجموعة الكاشف 6000 NovaSeq. تظل المواصفات كما هي بغض النظر عن حجم المجموعة.

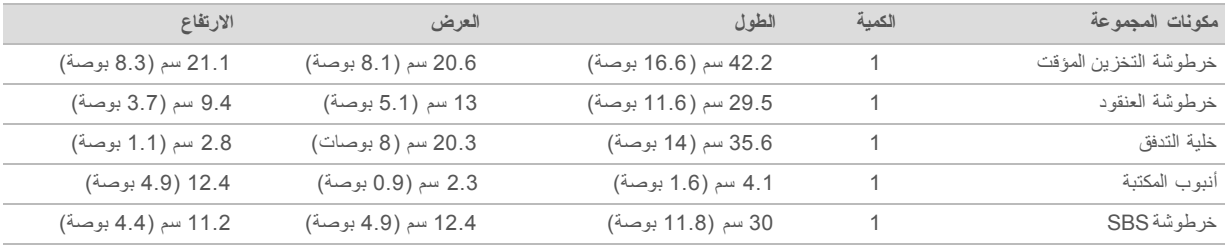

### **الجدول 1 أبعاد مكونات المجموعة**

### إعداد المختبر لإجراءات تفاعل سلسلة البوليميرات

تتطلب بعض أساليب تجهيز المكتبة عملية تفاعل سلسلة البوليميرات (PCR(.

<span id="page-6-1"></span>أنشئ إجراءات خاصة بالمختبر والمناطق المخصصة لتجنب تلوث منتج تفاعل سلسلة البوليميرات قبل بدء العمل في المختبر. يُمكن أن تتسبب منتجات تفاعل سلسلة البوليميرات (PCR (في تلوّث المواد الكاشفة، والأجهزة، والعينات، بالإضافة إلى تأخير عمليات التشغيل العادية والتسبب في حدوث نتائج غير دقيقة.

### مناطق ما قبل تفاعل البلمرة التسلسلي وما بعده

اتبع التوجيهات التالية لتجنب انتشار التلوث.

- t قم بإنشاء منطقة ما قبل تفاعل البلمرة التسلسلي لعمليات ما قبل تفاعل البلمرة التسلسلي.
- t قم بإنشاء منطقة ما بعد تفاعل البلمرة التسلسلي لمعالجة منتجات تفاعل البلمرة التسلسلي.
- t لا تستخدم الحوض نفسه لغسيل مواد ما قبل تفاعل البلمرة التسلسلي وما بعد تفاعل البلمرة التسلسلي.
- t لا تستخدم نظام تنقية المياه نفسه لمناطق ما قبل تفاعل البلمرة التسلسلي وما بعد تفاعل البلمرة التسلسلي.
- t قم بتخزين الموارد المستخدمة من أجل بروتوكولات ما قبل تفاعل البلمرة التسلسلي في منطقة ما قبل تفاعل البلمرة التسلسلي. انقلها إلى منطقة ما بعد تفاعل البلمرة التسلسلي حسب الحاجة.

### تخصيص المعدات والموارد

- <span id="page-7-0"></span>t لا تشارك المعدات والموارد بين عمليات ما قبل تفاعل سلسلة البوليميرات وما بعده. خصص مجموعة منفصلة من المعدات والموارد لكل منطقة.
	- t قم بإنشاء مناطق تخزين مخصصة للمستهلكات المستخدمة في كل منطقة.

# المتطلبات الكهربائية

### مواصفات الطاقة

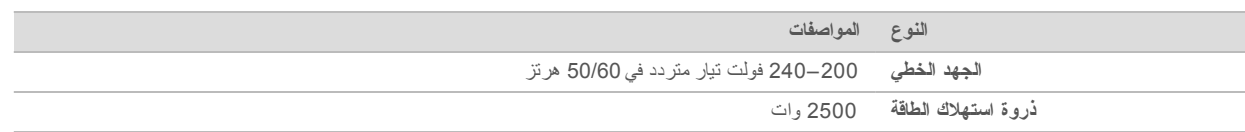

من أجل استخدام تيار بقوة 200–240 فولت تيار متردد، يجب تزويد منشأتك بخط مؤرض لا يقل عن 15 أمبير مع جهد مناسب. يتطلب الأمر توفر التأريض الكهربائي. في حالة تذبذب الجهد فوق ،10% سيتطلب الأمر منظمًا لخط الكهرباء.

يجب توصيل الجهاز بإحدى الدائرات المخصصة التي لا تجب مشاركتها مع أي معدات أخرى.

لمزيدٍ من المعلومات، راجع دليل الامتثال والسلامة لجهاز التسلسل *6000 NovaSeq)* المستند رقم *1000000019357)* .

### التأريض الوقائي

يتصل الجهاز بالتأريض الوقائي من خلال الحاوية الكهربية. ويعمل التأريض المؤمّن على سلك الكهرباء بإعادة التأريض الوقائي إلى مرجع آمن. يجب أن يكون اتصال التأريض الوقائي على سلك الكهرباء في حالة عمل جيدة عند استخدام هذا الجهاز.

### أسلاك الطاقة

يأتي الجهاز بمقبس متوافق مع المعيار الدولي 20C 60320 IEC، ويتم شحنه مع سلك طاقة متوافق مع المنطقة التي يتم إرساله إليها. للحصول على مقابس أو أسلاك طاقة متكافئة بما يتوافق مع المعايير المحلية، استشر مورد جهة خارجية مثل شركة Corporation Interpower (com.interpower.www(. يكون طول جميع أسلاك الطاقة هو 2.5م (8 أقدام).

تتم إزالة الفولتية الخطرة من الجهاز فقط عند فصل سلك الطاقة من مصدر التيار المتردد.

### **تنبيه**  $\blacksquare'$

لا تستخدم سلك تمديد لتوصيل الجهاز بمصدر الطاقة أبدًا.

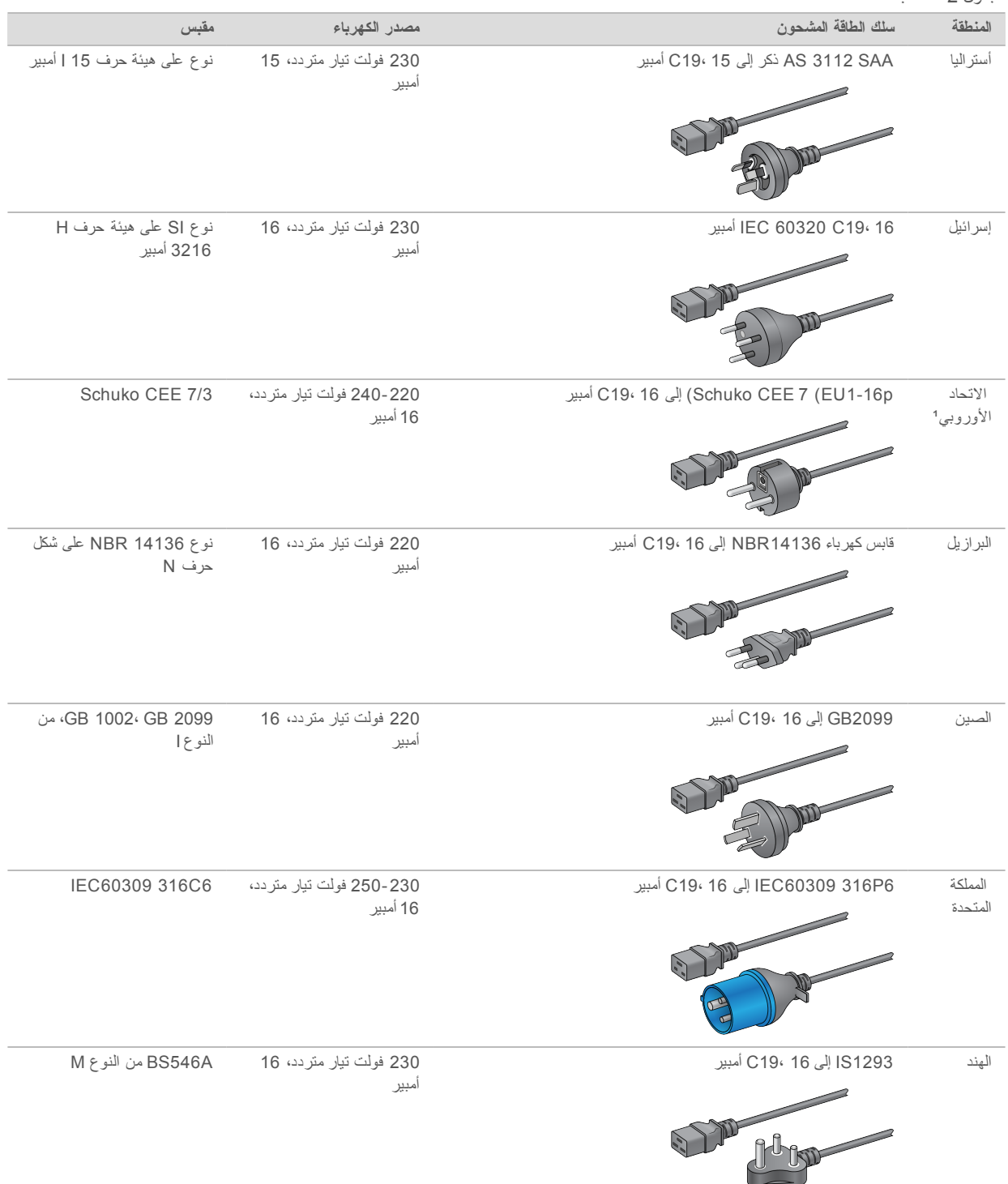

الجدول 2 متطلبات سلك الطاقة للمنطقة المحددة

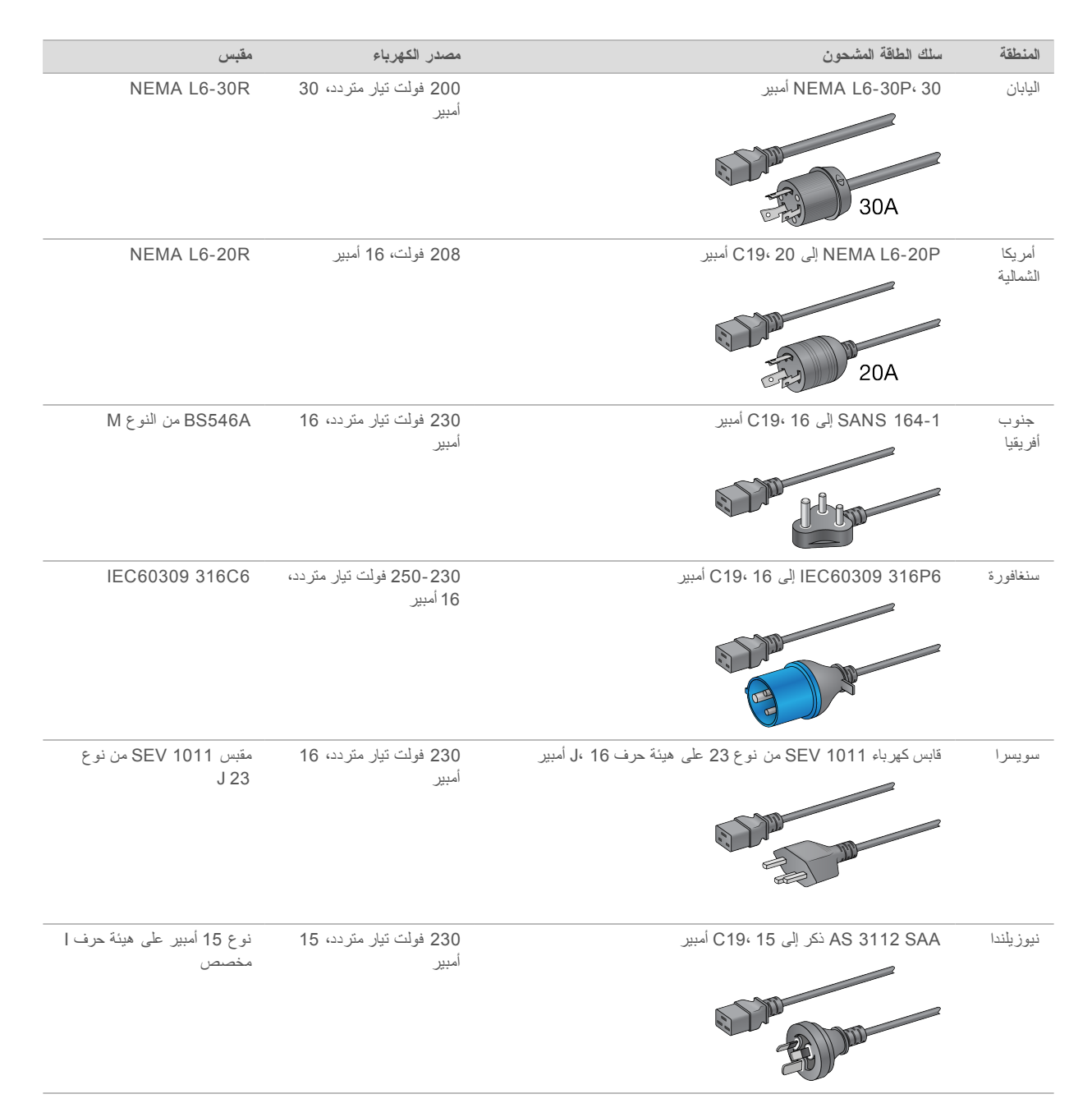

¹ ما عدا سويسرا والمملكة المملكة المتحدة.

**ملاحظة** W

بدلاً من ذلك، يمكن لكل المناطق استخدام 60309 IEC

## الصمامات الكهربية

يحتوي الجهاز على صمامات كهربية غير قابلة للتغيير من قِبل المستخدم.

# مصدر طاقة غير منقطع

تنطبق المواصفات التالية على مصدر طاقة غير منقطع حول العالم والبطارية التي يتم شحنها مع الجهاز.

<span id="page-10-0"></span>بالنسبة للدول التي تتطلب طرازًا مختلفًا من مصدر الطاقة غير المنقطع (UPS (والبطارية، والبدائل، راجع مصدر الطاقة غير [المنقطع](#page-10-1) المحدد [للدولة](#page-10-1).

t **مصدر طاقة غير منقطع**—3000 X UPS-Smart APC مزود بشاشة LCD وحامل/عمود 200-240 فولت، طراز رقم SMX3000RMHV2U

### t **بطارية**—X UPS-Smart APC، طراز رقم U2RMBP120SMX

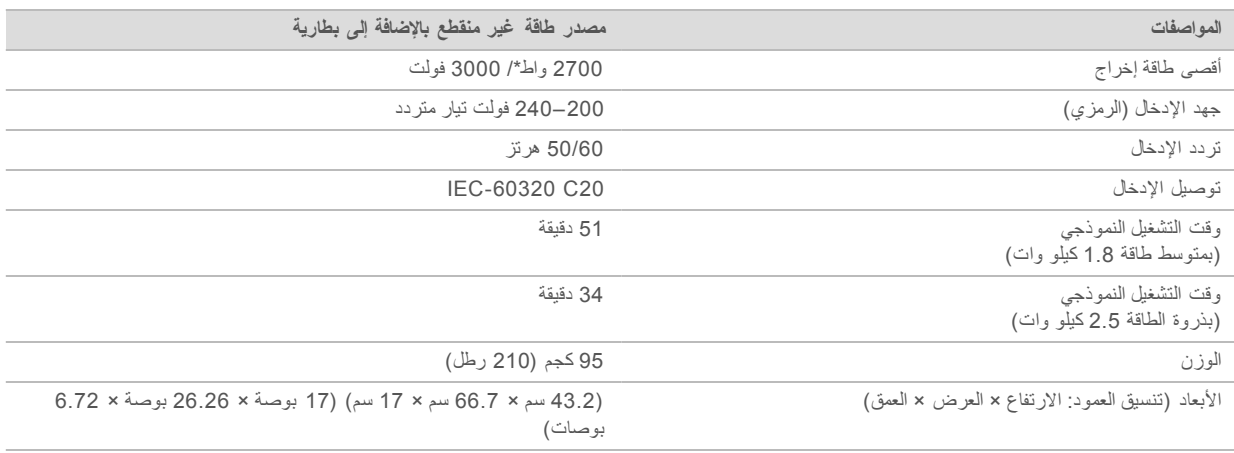

\* يتطلب مصدر الطاقة غير المنقطع ما يصل إلى 330 واط كحد أقصى لشحن البطاريات وأداء الوظائف الداخلية الأخرى. يكون 2700 واط متوفرًا للخرج أثناء هذا الوقت.

### مصدر الطاقة غير المنقطع المحدد للدولة

<span id="page-10-1"></span>توفر Illumina مصدر الطاقة غير المنقطع (UPS (المحدد للدولة التالي والبطاريات التالية. يلزم وجود بطارية واحدة فقط ما لم يتم توضيح ذلك الأمر.

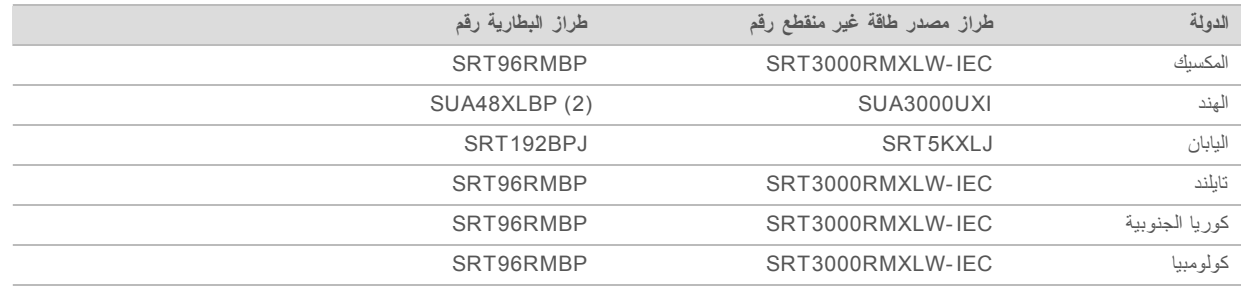

للاطلاع على معلومات مواصفات إضافية، راجع موقع الويب الخاص بـ (com.apc.www (APC.

#### **ملاحظة** W

تخضع الخيارات الدقيقة للبطارية ومصدر الطاقة غير المنقطع إلى مدى التوفر ويمكن أن تتغير دون إشعار.

# الاعتبارات البيئية

<span id="page-11-0"></span>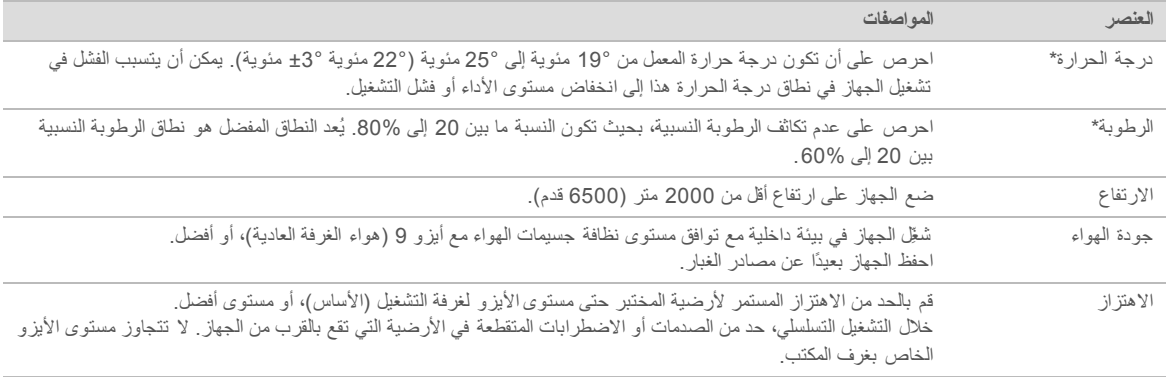

\*تجنب الجمع بين ارتفاع درجة الحرارة وارتفاع الرطوبة. على سبيل المثال، 25 درجة مئوية و80% من الرطوبة النسبية.

# إخراج الضوضاء

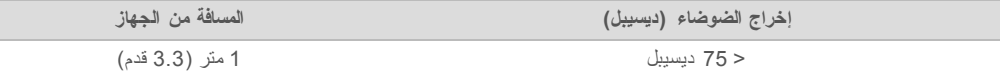

# إخراج الحرارة

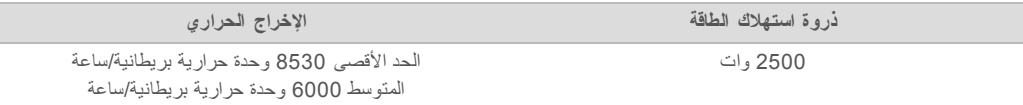

### التهوية

تعمل مدخنة عمودية مستديرة بطول 10 بوصات على تنفيس 60% من الحرارة الناتجة عن الجهاز. يمكنك تهوية الغرفة أو توصيل المدخنة بالقناة التي يوفرها المستخدم.

استخدم الإرشادات التالية لقنوات التفريغ.

- t تُفضّل القنوات المرنة.
- t تجنب ثني القنوات المرنة قدر الإمكان. حافظ على الحد الأدنى للانثناءات في القنوات المرنة.
- t يجب أن تحافظ القنوات المرنة ذات الانثناءات على قطر مدخنة بطول 10 بوصات في جميع النقاط.
	- t أزل الالتواءات أو غيرها من العوائق التي تمنع تدفق الهواء.
- t يمكن استخدام القنوات الصلبة. يمكن أن يتطلب استخدام القنوات الصلبة من عمال Illumina أن ينقلوا الجهاز للخدمة.
	- t استخدم أقصر طول ممكن من القنوات.
	- t قم بتوجيهها إلى مساحة مزودة بتهوية كافية لمنع تقييد تدفق الهواء أو التراكم داخل الجهاز.

#### **تنبيه**  $\mathbf V$

يمكن أن يؤثر عدم اتباع هذه الإرشادات على أداء الجهاز وقد يتسبب في حدوث أعطال بعمليات التشغيل. يتدفق الهواء عبر المدخنة بسرعة 450 قدمًا مكعبًا في الدقيقة. تصل درجة حرارة هواء المدخنة إلى 12 درجة مئوية أعلى من درجة الحرارة المحيطة.

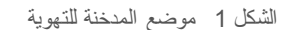

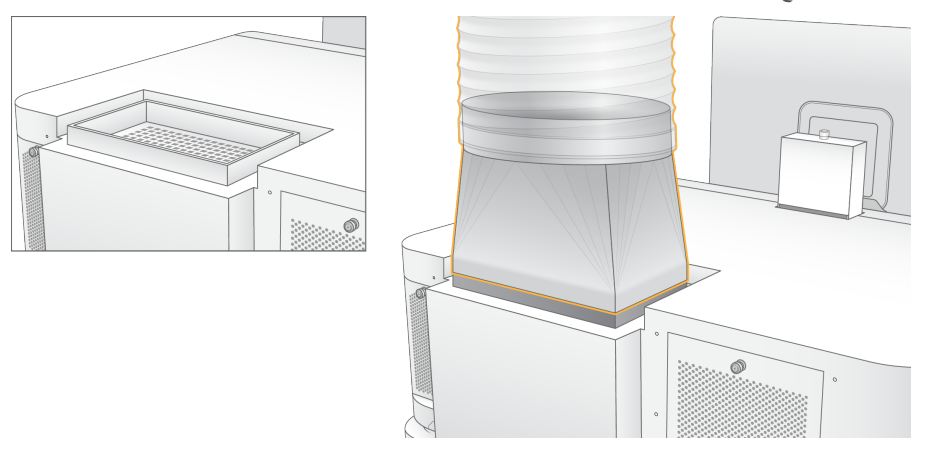

## التعامل مع كاشف مستخدم سائب

تم تجهيز جهاز التسلسل 6000 NovaSeq لتوزيع التخزين المؤقت الخاص بالكاشف المستخدم على حاوية السوائب التي يوفرها العميل للمعالجة أو التعامل المنفصل. يبلغ طول أنابيب إمداد الكاشف المستخدم الخارجي والمتضمنة في مجموعة الملحقات 5 أمتار، كما تكون متصلة بالجزء الخلفي الأيسر من الجهاز.

<span id="page-12-0"></span>تدعم شركة Illumina مجموعة الكاشف المستخدم الخارجي بأنابيب الإمداد فقط. تحتوي كل أنبوبة على نفايات التخزين المؤقت من موقع خلية تدفق واحدة، ويجب أن يتم توجيهها بشكل فردي إلى حاوية السوائب.

يجب وضع الحاوية في حدود 5 أمتار من الجهاز. يجب أن تكون الفتحة على ارتفاع 1000 مم أو أقل من الأرض.

### أمان الكمبيوتر والشبكة

توفر الأقسام التالية إرشادات للحفاظ على أمان الشبكة والكمبيوتر. للحصول على معلومات حول عمليات التهيئة الموصى بها، راجع [تكوينات](#page-15-0) نظام التشغيل في [الصفحة](#page-15-0) 16 .

# أمان محرك الحساب

يُعد محرك الحساب (CE (نظام حساب إضافي يُشغل لوحة واجهة الكاميرا (CIB(، وبرنامج مركز تسلسل BaseSpace. لأسباب أمنية، لا يمكن للمستخدم الوصول إلى محرك الحساب. ومع ذلك، فإنه يرتبط مع كمبيوتر تحكم الجهاز الذي يُشغل برنامج التحكم وبرنامج الخدمة.

### أمان Linux

يقوم محرك الحساب بالعمل على الجهاز واستخدام نظام تشغيل Linux. لحماية النظام، يستخدم Linux تكوينات أمان لا يمكن تعطيلها. تتضمن الميزات الأخرى لـ Linux نظام Linux محسن أمنيًا (SELinux(

### اتصال محرك الحساب

يستخدم محرك الحساب عنوان IP التالي: 169.254.0.1 للتواصل مع كمبيوتر التحكم.

# أمان كمبيوتر التحكم

يجمع كمبيوتر التحكم بين برنامج الحماية من الفيروسات الذي يوفره المستخدم والخيارات القابلة للتهيئة لتحسين الأمان.

### t ة**(EMET (Toolkit Experience Mitigation Enhanced** — يمنع استغلال نقاط ضعف البرنامج.

t **سياسات تقييد البرنامج**—تزيد من موثوقية أجهزة الكمبيوتر وتكاملها، وإدارتها في مجال. عن طريق تقييد عمليات التهيئة، يمكن فقط تشغيل التطبيقات المعرفة.

في حالة الضرورة، يمكن أن يتم تعطيل EMET وسياسات تقييد البرنامج. يمكن تهيئة سياسات تقييد البرنامج. لمزيدٍ من المعلومات، راجع دليل نظام التسلسل *6000 NovaSeq)* المستند رقم *1000000019358)*.

برنامج الحمايةمن الفيروسات

يُنصح بشدة باستخدام برنامج حماية من الفيروسات من اختيارك لحماية كمبيوتر التحكم بالجهاز من الفيروسات. لتجنب فقدان البيانات أو انقطاعها، قم بتهيئة برنامج الحماية من الفيروسات كالآتي:

- t تعيين إجراء فحوص يدوية. لا تسمح بإجراء الفحوص التلقائية.
- t قم بإجراء فحوص يدوية فقط عندما لا يكون الجهاز قيد الاستخدام.
- t تعيين تنزيل التحديثات دون الحصول على إذن المستخدم، ولكن بدون إجراء التثبيت.
- t لا تقم بإجراء التحديثات أثناء تشغيل الجهاز. قم بإجراء التحديث فقط عندما لا يكون الجهاز قيد التشغيل وعندما يكون الوضع آمنًا لإعادة تشغيل كمبيوتر التحكم.
	- t لا تُعد تشغيل الكمبيوتر تلقائيًا عند التحديث.
	- استبعد دليل التطبيق ومحركات أقراص البيانات من أي حماية لنظام الملفات في الوقت الفعلي. طبّق هذا الإعداد على دلائل C:\lllumina وilmn\:Z.
- <span id="page-13-0"></span>t قم بإيقاف تشغيل Defender Windows .يمكن لمنتج Windows هذا التأثير على موارد نظام التشغيل التي يتم استخدامها بواسطة برنامج شركة Illumina.

### اعتبارات الشبكة المضيفة

صُمم جهاز التسلسل 6000 NovaSeq للاستخدام مع إحدى الشبكات، بغض النظر عما إذا تم تهيئة عمليات التشغيل لمركز تسلسل BaseSpace أو لا. ليس الغرض من هذا النظام تخزين بيانات التشغيل. لذلك، يتطلب إجراء تشغيل في وضع مستقل اتصالًا بالشبكة لنقل بيانات التشغيل إلى موقع الشبكة.

تتطلب العمليات التالية اتصال إنترنت خارجيًا، حتى إذا لم يتم استخدام مركز تسلسل BaseSpace.

- t تحديث برنامج التحكم.
- t تحميل بيانات أداء الجهاز إلى Illumina.
- t المساعدة عن بعد من الدعم الفني في Illumina.

لا تحفظ بيانات عملية التشغيل على محرك أقراص ثابت محلي. يُعد محرك الأقراص الثابت المحلي مصممًا من أجل التخزين المؤقت قبل نقل البيانات تلقائيًا. يمكن أن تضر البيانات المخزنة على محرك الأقراص الثابت والتي لم تستخدم في عملية التشغيل الحالية بالأداء.

اتصالات الشبكة

لا تثبت Illumina اتصالات الشبكة ولا تُقدّم الدعم الفني لها. راجع أنشطة صيانة الشبكة لمخاطر التوافق المحتملة مع جهاز التسلسل NovaSeq .6000

اتبع التوجيهات التالية لتثبيت اتصال شبكة وتهيئته:

- t استخدم اتصالًا مخصصًا بسرعة 1جيجابت بين الجهاز ونظام إدارة البيانات. اجعل هذا الاتصال مباشرًا أو عن طريق جهاز توزيع شبكة.
	- t النطاق الترددي المطلوب للاتصال:
	- t جهاز بسرعة 200 ميجابت/الثانية لتحميلات الشبكة الداخلية.
	- t جهاز 200 ميجابت/الثانية لتحميلات شبكة مركز تسلسل BaseSpace.
		- t جهاز 5 ميجابت/الثانية لتحميلات البيانات التشغيلية الخاصة بالجهاز.
			- t يجب أن يتم إدارة المفاتيح.
	- t يجب أن تحتوي معدات الشبكة مثل المفاتيح على حد أدنى 1جيجابت لكل ثانية.
- t احسب السعة الإجمالية لحمل العمل في كل مفتاح شبكة. يمكن أن يُؤثر عدد الأجهزة والمعدات الإضافية المتصلة، مثل الطابعة، على القدرة.
	- t اعزل النقل المتسلسل من نقل البيانات الأخرى إذا كان ذلك ممكنًا.

t يجب أن تكون الكابلات من النوع e-5CAT، أو أفضل، حيث توصي شركة Illumina باستخدام النوع -6CAT. يتم تقديم كابل شبكة المدرع الذي يبلغ طوله 3 أمتار (9.8 أقدام) مع الجهاز لاتصالات الشبكة.

## اتصالات كمبيوتر التحكم

لكي يعمل النظام بشكل صحيح، احفظ نطاقات IP التالية: 169.254/16 وfa5:66e:65fddc 6IPv::\*.

الشكل 2 الرسم التوضيحي للشبكة Random IP Assignments Within Range of 169.254/16

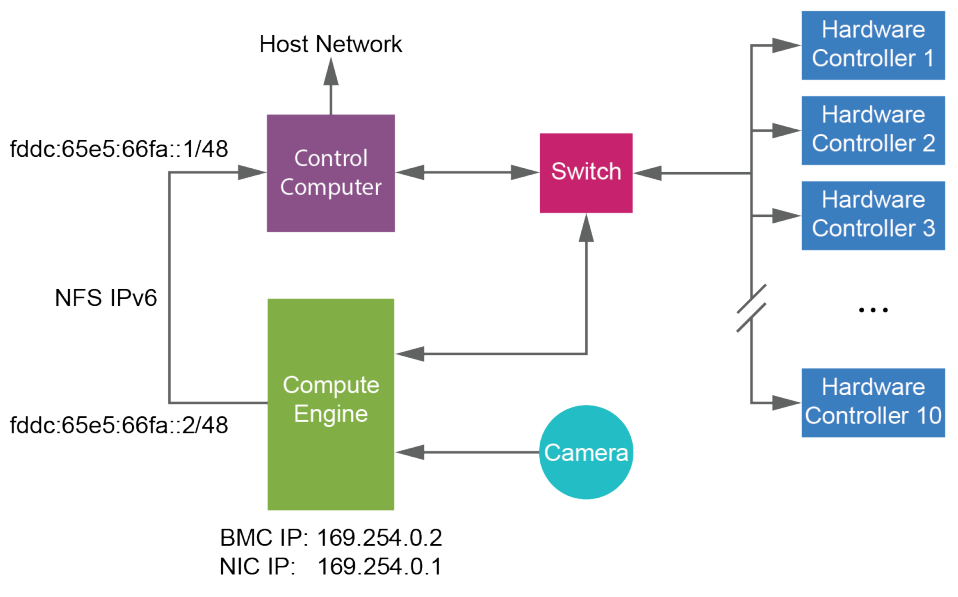

**ملاحظة** W

يكون محرك الحساب (CE (غير مرئي في الشبكة المضيفة.

توضح الجداول التالية منافذ الشبكة ومجالات كمبيوتر التحكم. استخدم هذه الجداول كمرجع عند إعداد شبكتك.

# الاتصالات الداخلية

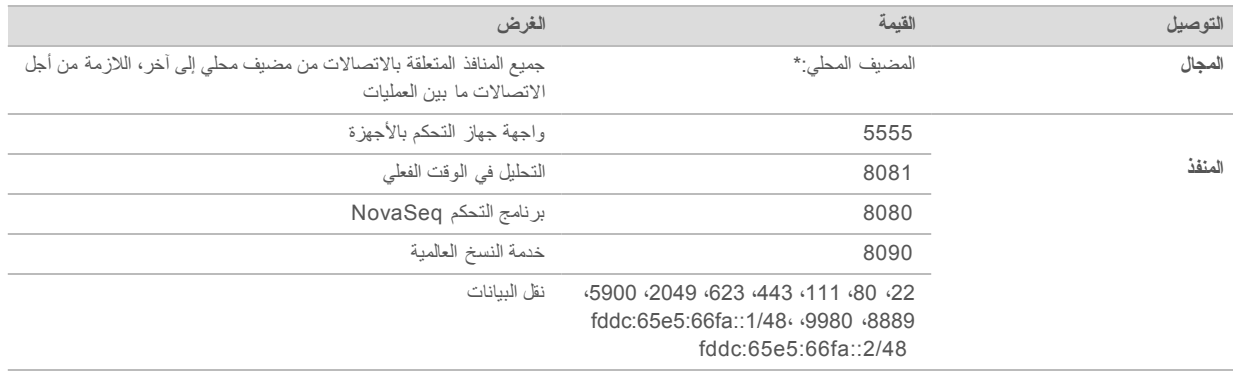

### الاتصالات الخارجية

توفر الأقسام التالية معلومات عن عنوان IP والمجال لتهيئة الوصول إلى مجالات مركز التسلسل BaseSpace، وخدمة Proactive Illumina، وتحديثات البرامج، وعمليات تحميل بيانات الأداء والتشغيل.

# مجالات مركز تسلسل BaseSpace

توفر المجالات التالية إمكانية الوصول من خدمة النسخ العالمية إلى مركز تسلسل BaseSpace وخدمة Proactive Illumina. تتضمّن بعض عناوين الشركة حقل مجال محددًا للمستخدم. يتم حفظ الحقل المخصص هذا مع {domain{.

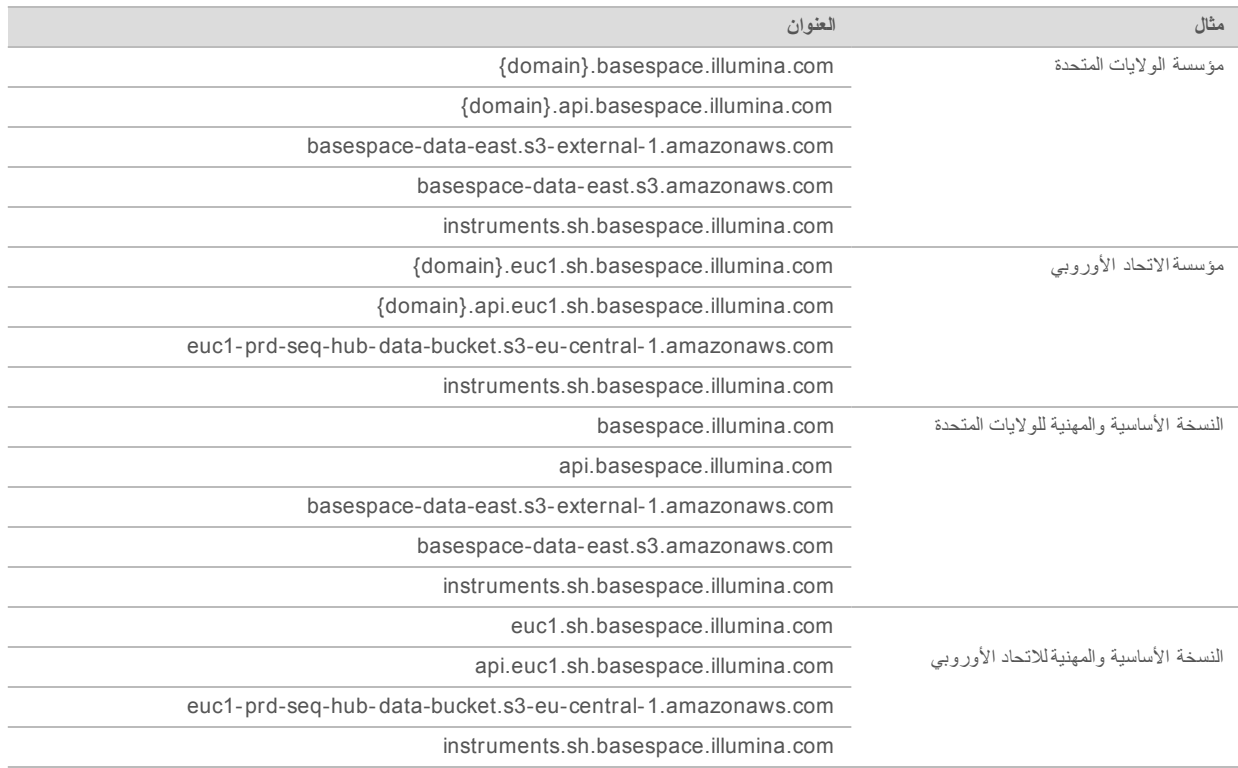

### عناوين IP والمنافذ

استخدم وصلات المنافذ التالية وعنوان IP التالي لمركز التسلسل BaseSpace، وتهيئة Proactive Illumina، وعمليات التحميل، وتحديثات البرامج.

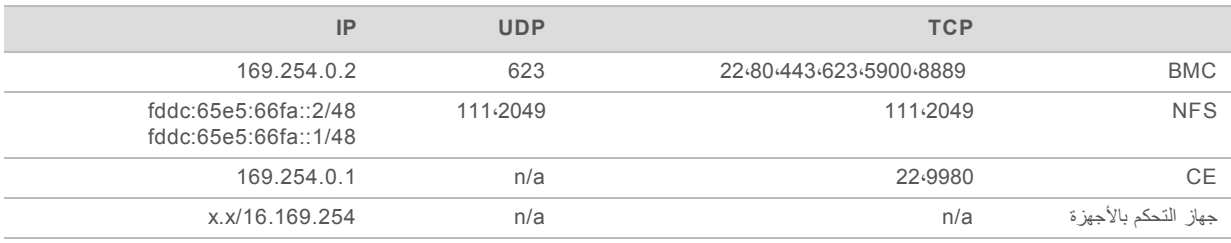

### تكوينات نظام التشغيل

<span id="page-15-0"></span>يتم اختبار أجهزة Illumina والتحقق من عملها وفقًا للمواصفات قبل الشحن. بعد التركيب، يمكن أن تؤدي تغييرات الإعدادات إلى مخاطر أمنية أو مخاطر في الأداء.

تقلل توصيات التهيئة التالية من مخاطر الأداء والأمان المتعلقة بنظام التشغيل:

t كوّن كلمة مرور لا تقل عن 10 أحرف، واستخدم سياسات المعرف المحلي للحصول على إرشادات إضافية. احتفظ بنسخة مدونة من كلمة المرور*.*

t لا تحتفظ Illumina ببيانات اعتماد تسجيل الدخول للعميل، ولا يمكن إعادة تعيين كلمات المرور غير المعروفة.

- t تتطلب كلمة المرور غير المعروفة أن يقوم أحد ممثلي Illumina باستعادة إعدادات المصنع الافتراضية، التي تزيل جميع البيانات من النظام وتزيد وقت الدعم الضروري.
	- t عند الاتصال بمجال به كائنات نهج المجموعة (GPO(، قد تؤثر بعض الإعدادات على نظام التشغيل أو برامج الجهاز. عند عمل برامج الجهاز بشكل غير صحيح، استشر مسؤول تكنولوجيا المعلومات حول التداخل المحتمل لكائن سياسة المجموعة.
- استخدم جدار الحماية الخاص بنظام التشغيل Windows أو بالشبكة (الأجهزة أو البرامج) وقم بتعطيل بروتوكول سطح المكتب البعيد (RDP). لمزيدٍ من المعلومات حول جدران الحماية وبروتوكول سطح المكتب البعيد، راجع دليل أفضل ممارسات الأمن من *Illumina)* رقم المنشور*. 970-2016-016)*.
	- t حافظ على الامتيازات الإدارية للمستخدمين. تتم تهيئة برامج جهاز Illumina بحيث يتم السماح بأذونات المستخدم عند شحن الجهاز.
		- t يكوّن النظام عناوين IP داخلية ثابتة، الأمر الذي قد يتسبب في فشل النظام عند حدوث تعارضات.
- t صُمم كمبيوتر التحكم لتشغيل أنظمة تسلسل Illumina. يؤدي تصفح الويب، والتحقق من رسائل البريد الإلكتروني، ومعاينة المستندات، وغيرها من الأنشطة الأخرى غير المتعلقة بالتسلسل إلى حدوث مشكلات بالأمان والجودة.

### تحديثات نظام التشغيل Windows

لتأمين البيانات الخاصة بك، فمن المستحسن أن يتم تطبيق جميع تحديثات الأمان المهمة لنظام التشغيل Windows وفقًا لجدول زمني منتظم. يجب أن يكون الجهاز خاملاً عند تطبيق التحديثات حيث تتطلب بعض التحديثات إعادة تشغيل النظام بالكامل. يمكن أن تُعرض التحديثات العامة بيئة تشغيل النظام للخطر ولا يتم دعمها.

إذا لم تكن تحديثات الأمان ممكنة، تتضمن بدائل تشغيل تحديثات نظام التشغيل Windows ما يلي:

- t جدار حماية أكثر قوة وعزل الشبكة (شبكة الاتصال المحلية الافتراضية).
- t عزل الشبكة الخاصة بجهاز التخزين المتصل بالشبكة (NAS(، والتي ما زالت تسمح للبيانات بمزامنة الشبكة.
	- t جهاز تخزين USB المحلي.
- t سلوك المستخدم وإدارته لتجنب الاستخدام غير المناسب لكمبيوتر التحكم وضمان استخدام عناصر التحكم المناسبة القائمة على الإذن.

لمزيدٍ من المعلومات حول بدائل تحديث نظام التشغيل Windows، اتصل بالدعم الفني لشركة Illumina.

### برامج الجهات الخارجية

تدعم Illumina فقط البرنامج المتوفّر عند التثبيت.

لم يتم اختبار برامج Chrome، وJava، وBox، وبرامج الجهات الخارجية الأخرى، ويمكن أن تتعارض مع الأداء والأمان. على سبيل المثال، يتداخل RoboCopy مع البثّ الناتج عن مجموعة برامج التحكم. يُمكن أن يتسبب التداخل في إتلاف بيانات التسلسل وفقدانها.

### سلوك المستخدم

<span id="page-16-0"></span>يتم تصميم كمبيوتر التحكم بالجهاز لتشغيل نظام تسلسل Illumina. لا تعتبر الكمبيوتر كجهاز متعدد الأغراض. لأسباب تتعلق بالجودة والأمان، لا تستخدم كمبيوتر التحكم في تصفح الويب أو التحقق من رسائل البريد الإلكتروني أو معاينة المستندات أو أي نشاط آخر غير ضروري. يمكن أن تؤدي هذه الأنشطة إلى تدهور الأداء أو فقدان البيانات.

# إخراج البيانات وتخزينها

### متطلبات التخزين لمركز تسلسل BaseSpace

توصي Illumina بتحميل البيانات إلى مركز تسلسل BaseSpace. بناءً على حجم التشغيل، يتطلب مركز تسلسل BaseSpace التخزين التالي لكل تشغيل.

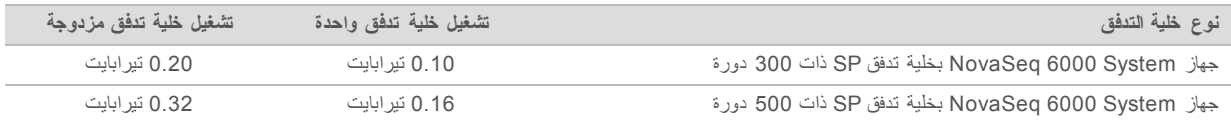

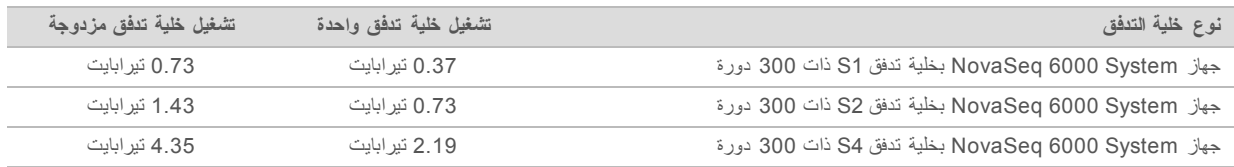

# متطلبات الشبكة أو التخزين المرفق محليًا

يوفر الجدول التالي أنواع الملفات والحد الأدنى لمتطلبات التخزين من أجل تشغيل التسلسل وتحليله الثانوي. يسرد الجدول متطلبات تشغيل خلية تدفق مزدوجة على حسب كل نوع من أنواع خلايا التدفق.

### **ملاحظة**

بالنسبة لعمليات تشغيل خلية التدفق الواحدة، يكون الحد الأدنى لمتطلبات المساحة هو نصف المتطلبات الموجودة في الجدول. تمتلك تكوينات التشغيل البديلة متطلبات تخزين مختلفة.

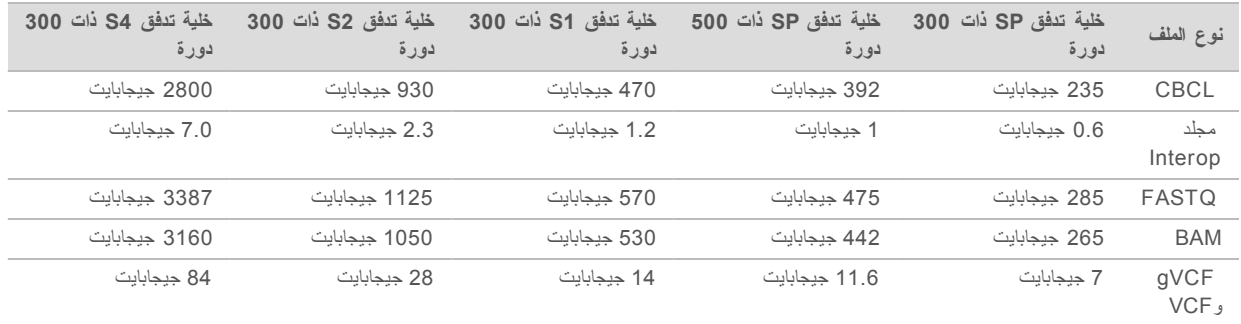

#### **ملاحظة** 重

عيّن مواقع التخزين المُثبتة باستخدام مسار UNC الكامل. لا تستخدم الأحرف أو الارتباطات الرمزية.

### مثال لاستخدام البيانات

يقدم الجدول التالي مثالًا على إنشاء بنية أساسية تدعم البيانات التي يتم إنشاؤها باستخدام جهاز التسلسل 6000 NovaSeq. يسرد الجدول خيارات تخزين البيانات لتحليل تسلسل الجينوم بالكامل وذلك باستخدام مركز تسلسل BaseSpace.

تفترض الأمثلة أن خلية التدفق المزدوجة ذات 300 دورة وتعمل مع خلايا التدفق 2S تولد 2 تيرابايت من البيانات بمعدل استخدام 10 عمليات تشغيل شهريًا. ويتم استقراء نقاط البيانات SP، و1S و4S من افتراضات 2S. تكتمل كلٌ من خلايا تدفق SP و1S في نصف وقت خلية التدفق 2S تقريبًا. لتشغيل 500 دورة مع خلايا تدفق SP عند معدل استخدام 10 عمليات تشغيل شهريًا، يتم توليد 0.25 تيرابايت من البيانات.

يمكنك تعديل الأرقام الموجودة في الجدول لمعدل استخدام أقل. إذا كنت تتوقع إجراء تحليل مكرر لمجموعات البيانات، فقم بزيادة التخزين بشكل متناسب. بسبب خضوع الاحتفاظ بالبيانات الفعلية للسياسات المحلية، قم بتأكيد الشروط قبل حساب احتياجات التخزين.

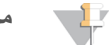

### **ملاحظة**

تختلف أحجام التشغيل تبعًا لعوامل متعددة بما في ذلك الطول والنسبة المئوية لمرشح التمرير (PF(. ويُقصد بالأرقام المقدمة أن تكون دليلًا للنطاق النسبي لبصمة البيانات.

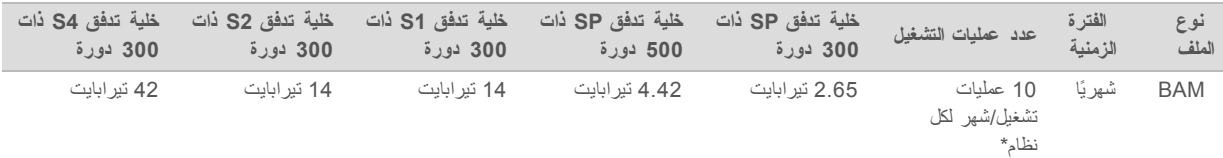

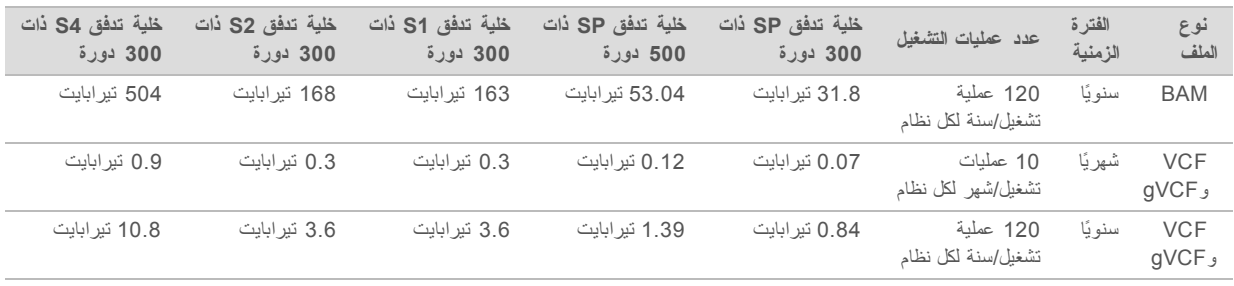

\* لم يتم إدراج تخزين النسخ الاحتياطي للبيانات والمحفوظات.

# المستهلكات والمعدات التي يوفرها المستخدم

<span id="page-18-0"></span>يتم استخدام المستهلكات والمعدات التالية التي يوفرها المستخدم من أجل إعداد المستهلك، والتسلسل، وصيانة النظام. لمزيدٍ من المعلومات، راجع دليل نظام التسلسل *6000 NovaSeq)* المستند رقم *1000000019358)*.

## المواد المستهلكة

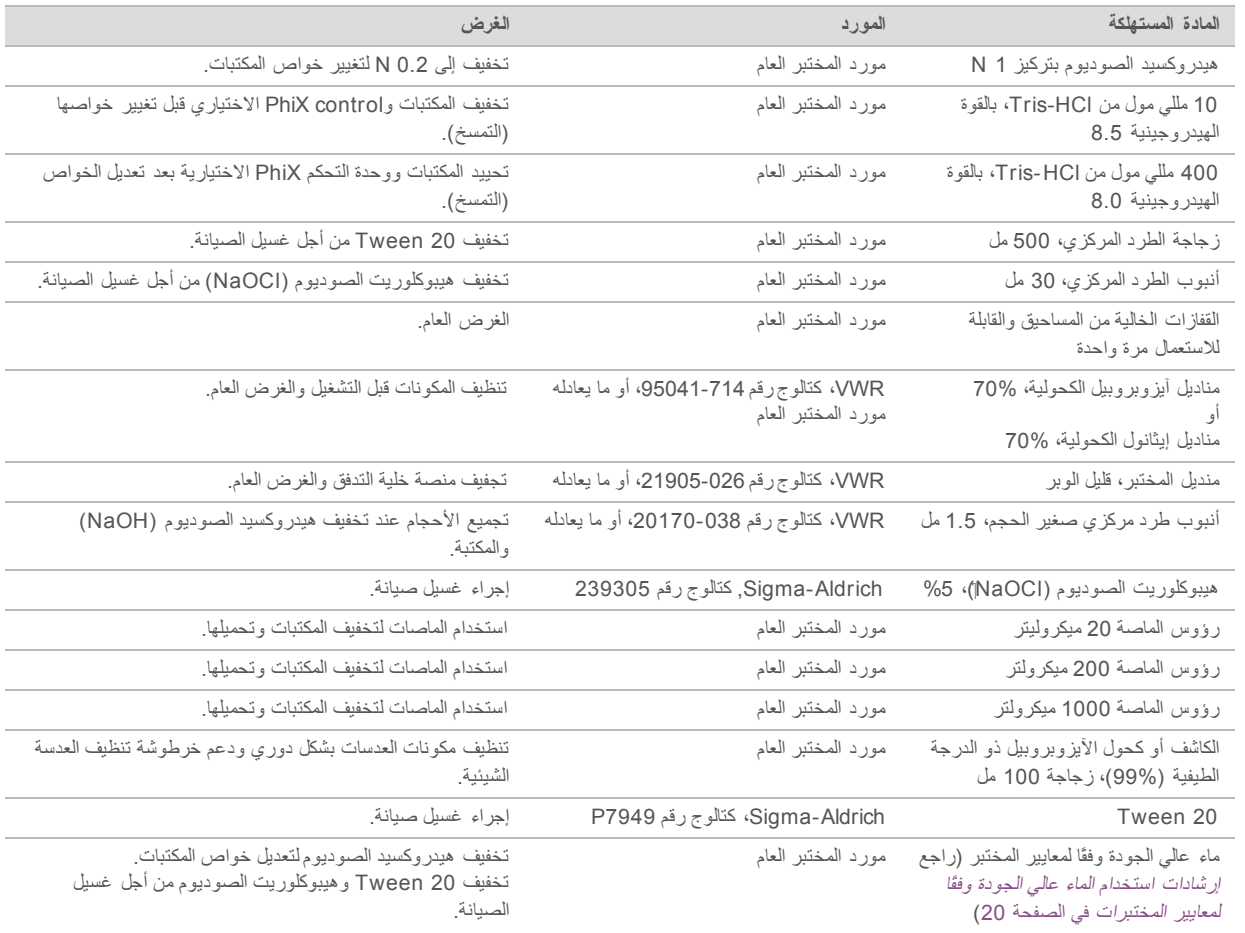

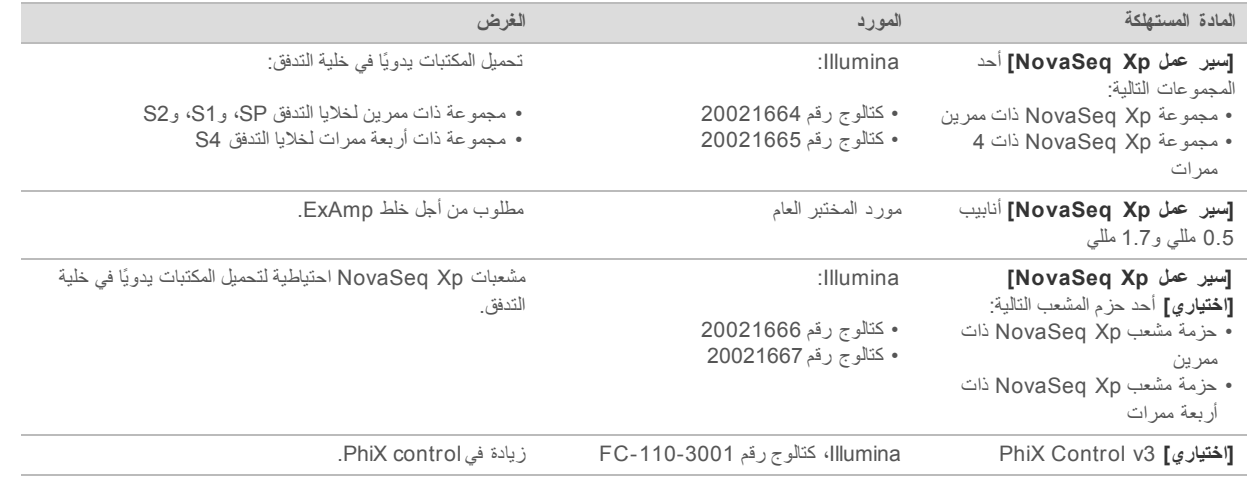

# إرشادات استخدام الماء عالي الجودة وفقًا لمعايير المختبرات

<span id="page-19-0"></span>استخدم دائمًا الماء عالي الجودة وفقًا لمعايير المختبرات أو ماء منزوع الأيونات لتنفيذ إجراءات الجهاز. لا تستخدم ماء الصنبور أبدًا. استخدم فقط الفئات التالية من المياه أو ما يعادلها:

- t ماء منزوع الأيونات
- t ماء 1PW Illumina
- t ماء بمقاومة 18ميجا أوم (MΩ(
	- t ماء عالي النقاء (Q-Milli(
	- t ماء فائق النقاء (Q-Super(
- t الماء الجزيئي وفقًا لمعايير علم الأحياء

### المعدات

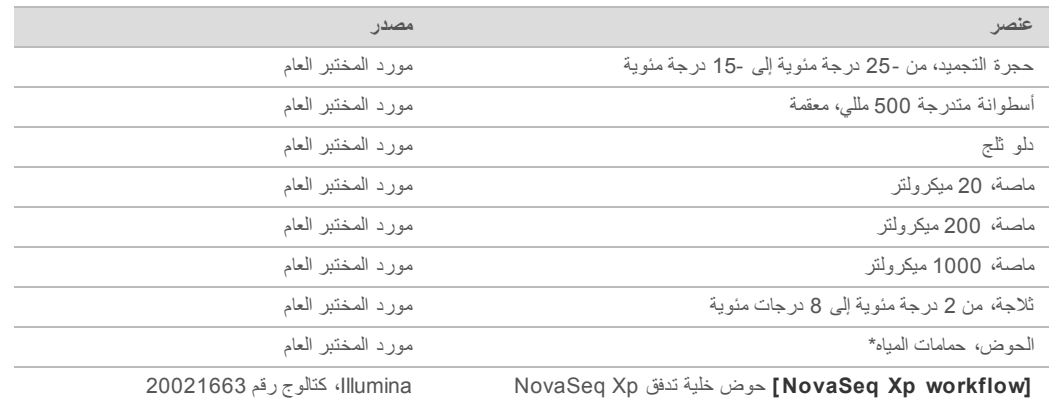

\* استخدم حوضًا يمكنه استيعاب اثنتين من خراطيش الكاشف ومستوى المياه المناسب. عل سبيل المثال (61 سم × 91.4 سم × 25.4 سم)(24 بوصة × 36 بوصة × 10 بوصات).

# تاريخ المراجعة

<span id="page-20-0"></span>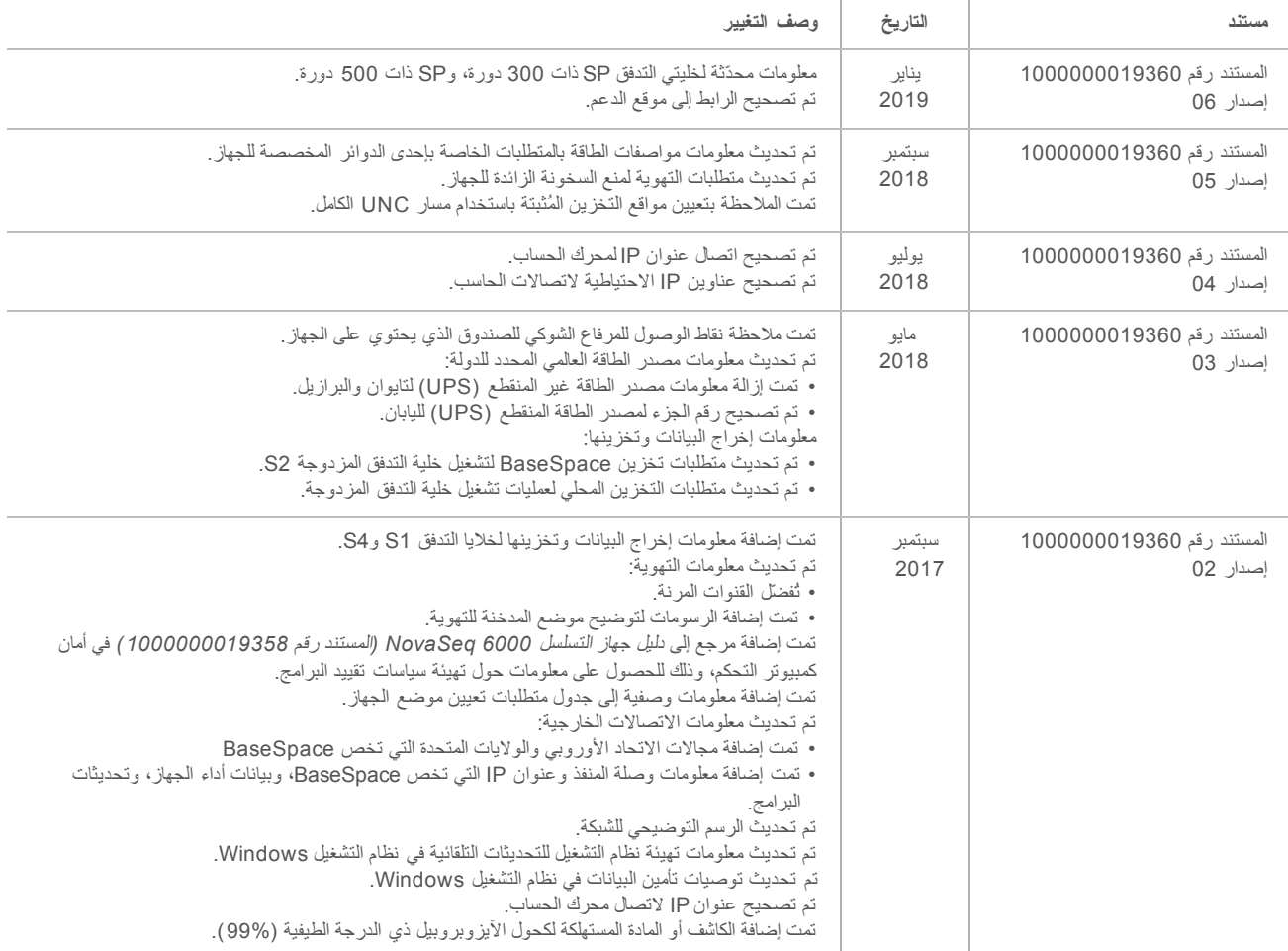

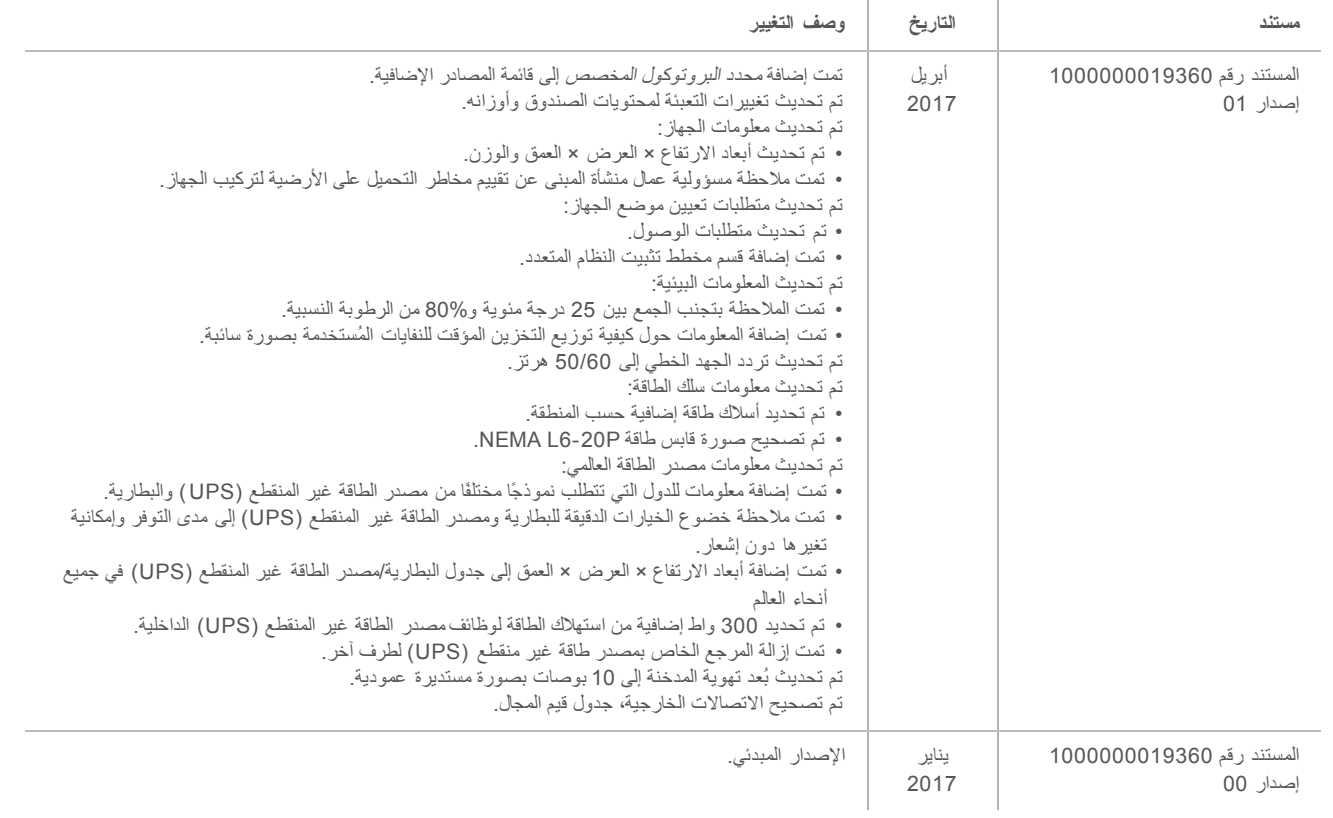

# المساعدة الفنية

للمساعدة الفنية، اتصل بالدعم الفني لشركة Illumina.

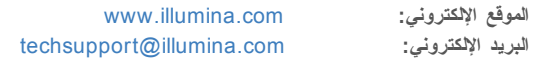

هواتف دعم عملاء شركة Illumina

<span id="page-22-0"></span>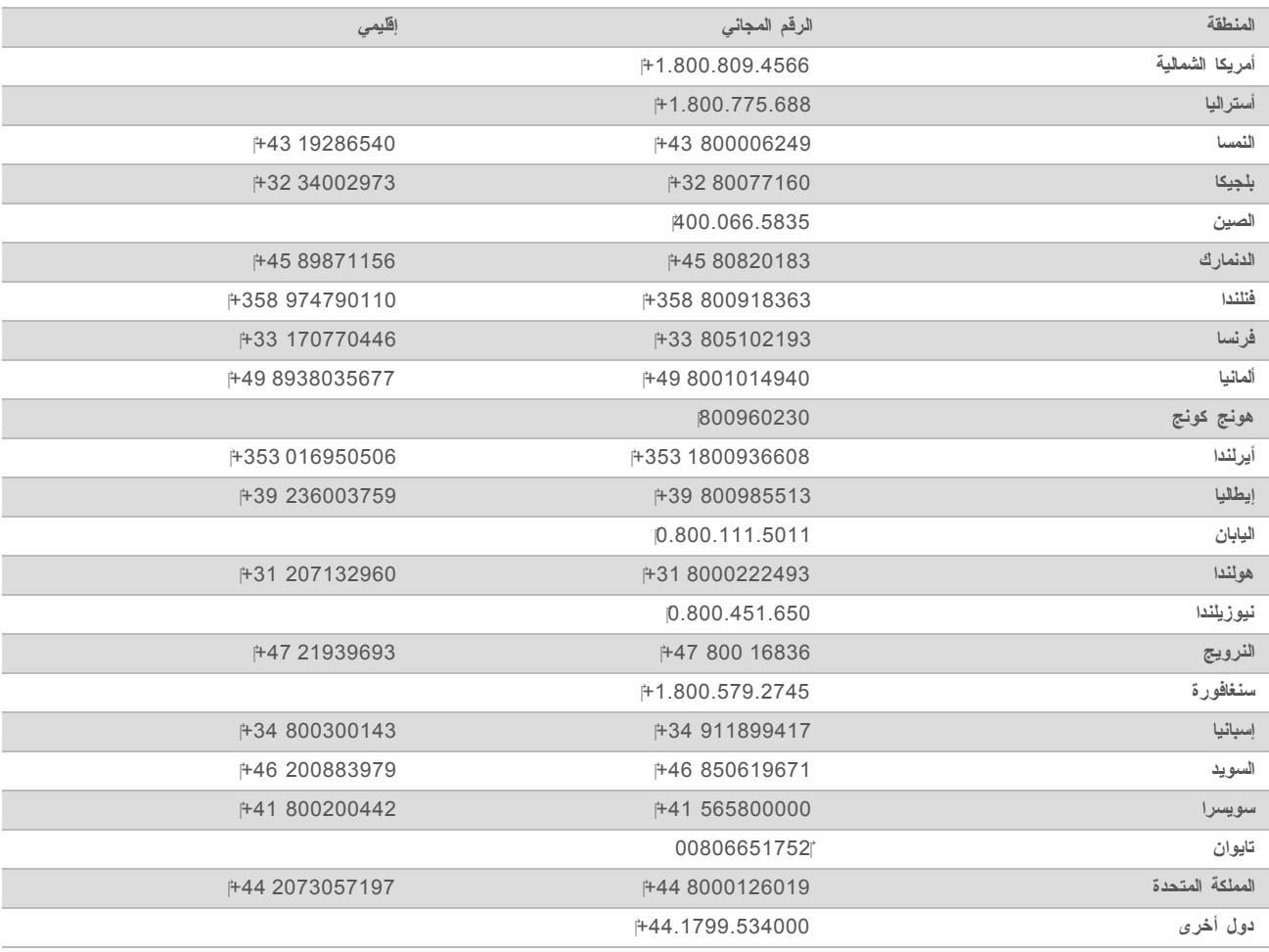

**ورق بيانات السلامة (SDS**—**(**متوفر على موقع شركة [html.sds/com.illumina.support](http://support.illumina.com/sds.html) Illumina.

**وثائق المنتج**—متوفرة للتنزيل بصيغة PDF من موقع شركة Illumina. انتقل إلى موقع [com.illumina.support،](http://www.illumina.com/support.ilmn) واختر منتجًا، ثم اختر **Literature & Documentation) الوثائق والمواد المطبوعة)**.

المستند رقم 1000000019360 إصدار 06 ARA

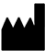

Illumina Illumina Way 5200 .San Diego, California 92122 U.S.A (ILMN (4566.1.800.809+ 1.858.202.4566+ (خارج أمريكا الشمالية) techsupport@illumina.com www.illumina.com

للاستخدام البحثي فقط. لا يستخدم في الإجراءات التشخيصية. حقوق الطبع والنشر © لشركة 2019 Inc ,Illumina، جميع الحقوق محفوظة.

# illumina®